### **The 5 Stages of Debugging** Denial **Bargaining/Self-Blame** Several programming errors are une<br>programmer feels stupid and guilty<br>them. Bargaining is common: "If I fi<br>please compile?" Also, "I only have 1 Anger Licerror messages send the program<br>This stage is accompanied by an h<br>profanity-filled diatribe about the li<br>anguage directed at whomever will **Depression** llowing the outburst, the programmer becomes<br>are that hours have gone by unproductively and<br>ere is still no solution in sight. The programmer<br>comes listless. Posture often deteriorates. Acceptance The programmer finally accepts the situation, declares<br>he bug a "feature", and goes to play some Quake.

# **Section 9:** Design Patterns

Slides by Alex Mariakakis

with material from David Mailhot, Hal Perkins, Mike Ernst

# Agenda

- What are design patterns?
- Creational patterns
- Structural patterns

# What Is A Design Pattern

- A standard solution to a common programming problem
- A technique for making code more flexible
- Shorthand for describing program design and how program components are connected

# Creational Patterns

- Problem: Constructors in Java are not flexible
	- o Always return a fresh new object, never reuse one
	- o Can't return a subtype of the class they belong to
- Solution: Creational patterns!
	- o Sharing
		- Singleton
		- Interning
		- Flyweight
	- o Factories
		- Factory method
		- Factory object
	- o Builder

# Creational Patterns: Sharing

- The old way: Java constructors always return a new object
- **Singleton:** only one object exists at runtime o Factory method returns the same object every time
- **Interning:** only one object with a particular (abstract) value exists at runtime o Factory method returns an existing object, not a new one
- **Flyweight:** separate intrinsic and extrinsic state, represents them separately, and interns the intrinsic state
	- o Implicit representation uses no space
	- o Not as common/important

# Creational Patterns: Singleton

- For a class where only one object of that class can ever exist
- Two possible implementations
	- o Eager instantiation: creates the instance when the class is loaded to guarantee availability
	- o Lazy instantiation: only creates the instance once it's needed to avoid unnecessary creation

### Creational Patterns: Singleton

• Eager instantiation

}

public class Bank { private static Bank INSTANCE = new Bank();

 // private constructor private Bank() { … }

 // factory method public static Bank getInstance() { return INSTANCE; }

 $Bank b = new Bank() +$ Bank b = Bank.getInstance();

### Creational Patterns: Singleton

#### • Lazy instantiation

public class Bank { private static Bank INSTANCE;

> // private constructor private Bank() { … }

 // factory method public static Bank getInstance() {  $if (INSTANCE == null)$  INSTANCE = new Bank(); *}* return INSTANCE;

 $\longrightarrow$ }

Bank b = new Bank(); Bank b = Bank.getInstance();

}

# Creational Patterns: Singleton

- Would you prefer eager or lazy instantiation for an HTTPRequest class?
	- o handles authentication
	- o definitely needed for any HTTP transaction
- Would you prefer eager or lazy instantiation for a Comparator class?
	- o compares objects
	- o may or may not be used at runtime

### Creational Patterns: Singleton

public class HttpRequest { private static class HttpRequestHolder { public static final HttpRequest INSTANCE = new HttpRequest();  $\rightarrow$   $\rightarrow$   $\rightarrow$ 

> /\* Singleton – Don't instantiate \*/ private HttpRequest() { … }

 public static HttpRequest getInstance() { return HttpRequestHolder.INSTANCE;  $\qquad \qquad \}$ 

# Creational Patterns: Singleton

public class LengthComparator implements Comparator<String> { private int compare(String s1, String s2) { return s1.length()-s2.length();  $\rightarrow$   $\rightarrow$   $\rightarrow$ 

> /\* Singleton – Don't instantiate \*/ private LengthComparator() { … } private static LengthComparator comp = null;

 public static LengthComparator getInstance() { if (comp == null) { comp = new LengthComparator(); } return comp;  $\qquad \qquad \}$ 

}

# Creational Patterns: Interning

- Similar to Singleton, except instead of just having one object per class, there's one object per **abstract value** of the class
- Saves memory by compacting multiple copies
- Requires the class being interned to be immutable. Why?

# Creational Patterns: Interning

public class Point { private int x, y;

 $\rightarrow$ 

 public Point(int x, int y) { this. $x = x$ ; this.y =  $y$ ;  $\rightarrow$   $\rightarrow$  public int getX() { return x; } public int getY() { return y; }

 @Override public String toString() { return "(" + x + "," + y + ")"; }

### Creational Patterns: Interning

#### public class Point {

 private static Map<String, Point> instances = new WeakHashMap<String, Point>();

 public static Point getInstance(int x, int y) { String key =  $x + "$ ,", + y; if (!instances.containsKey(key)) instances.put(key, new Point(x,y)); return instances.get(key); }

> private final int x, y; // immutable private Point(int x, int y) {…}

If our point was represented with r and theta, we'd need to constrain them for use in the key. Otherwise, we'd have "5, pi" and "5, 3pi" as different entries in our map even though they are the same abstract value.

### Creational Patterns: Factories

• Factories solve the problem that Java constructors cannot return a subtype of the class they belong to

• Two options:

}

- o Factory method
	- Helper method creates and returns objects
	- Method defines the interface for creating an object, but defers instantiation to subclasses
- o Factory object
	- Abstract superclass defines what can be customized
	- Concrete subclass does the customization, returns appropriate subclass
	- Object provides the interface for creating families of related/dependent objects without specifying their concrete classes

### Creational Patterns: Factories

public class City { public Stereotype getStereotypicalPerson() {…} }

City seattle = new City(); seattle.getSterotypicalPerson(); // we want a SeattleStereotype

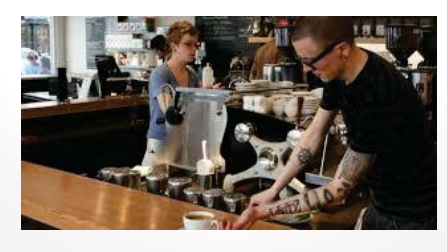

# Creational Patterns: Factory Method

public class City { public Stereotype getStereotypicalPerson() {…} } **public class Seattle extends City { @Override public Stereotype getStereotypicalPerson() { return new SeattleStereotype(); } }**  City seattle = new Seattle(); seattle.getSterotypicalPerson();

# Creational Patterns: Factory Object

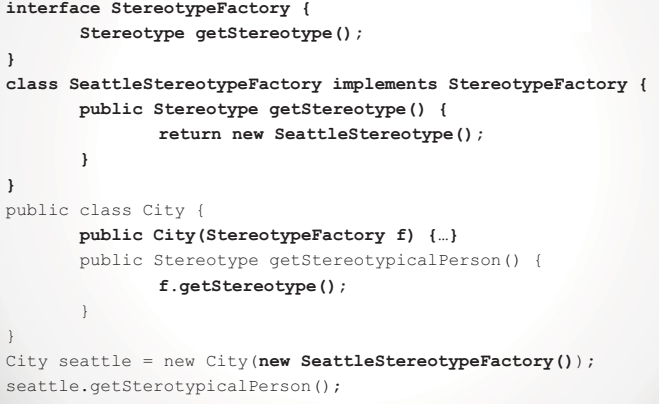

#### Creational Patterns: Factory Object interface Button { void paint(); } class WinButton implements Button { class WinFactory implements public void paint() { System.out.println("I'm a WinButton"); } } class OSXButton implements Button { public void paint() { System.out.println("I'm an OSXButton"); interface GUIFactory {  **Button createButton();**  } GUIFactory { **public Button createButton()** { return new WinButton(); } } class OSXFactory implements GUIFactory { **public Button createButton()** { return new OSXButton(); }

 } }

From: http://en.wikip

# Creational Patterns: Factory Object

public class Application { public static void main(String[] args) { GUIFactory factory = createOSSpecificFactory(); Button button = factory.createButton(); button.paint(); }

```
 public static GUIFactory createOsSpecificFactory() { 
      int sys = readFromConfigFile("OS_TYPE"); 
     if (sys == 0) return new WinFactory();
     else return new OSXFactory();
}
```
}

From: http://en.wikipedia.org/wiki/Abstract\_factory\_pattern

### Creational Patterns: Builder

}

- The class has an inner class Builder and is created using the Builder instead of the constructor
- The Builder takes optional parameters via setter methods (e.g., setX(), setY(), etc.)
- When the client is done supplying parameters, she calls build() on the Builder, finalizing the builder and returning an instance of the object desired

### Creational Patterns: Builder

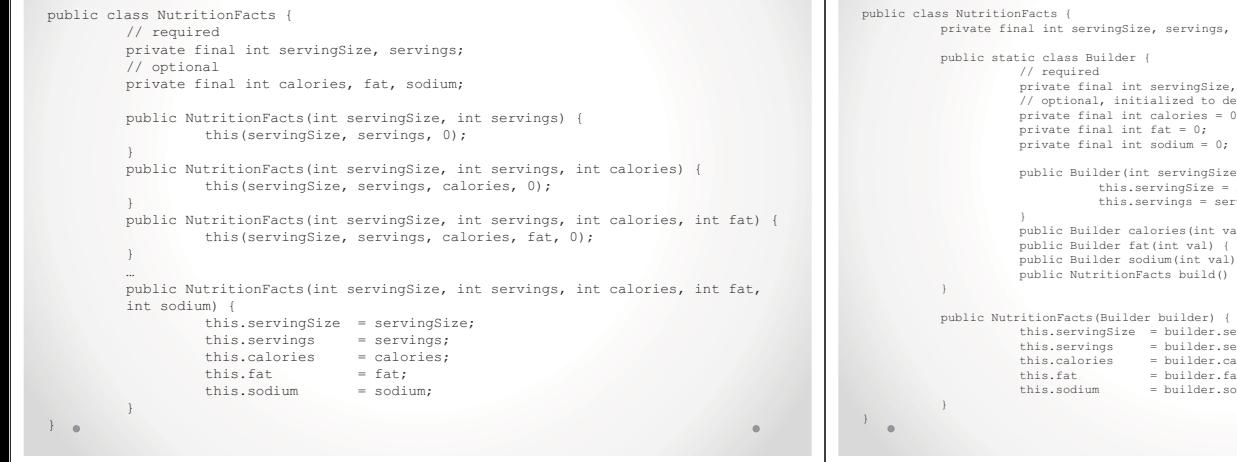

### Creational Patterns: Builder

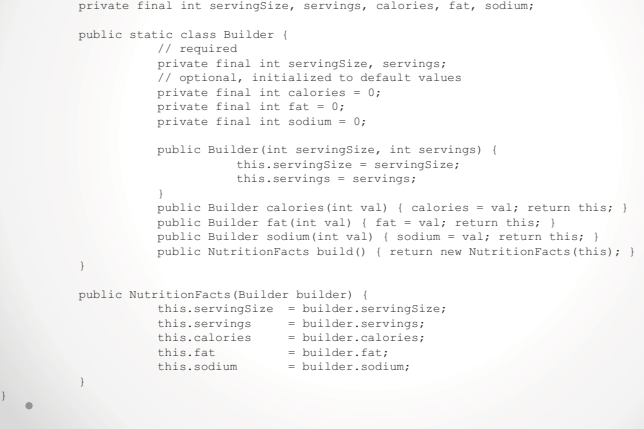

# Creational Patterns: Builder

- Useful when you have many constructor parameters
- o It is hard to remember which order they should all go in
- Easily allows for optional parameters
	- o If you have n optional parameters, you need 2^n constructors, but only one builder

# Structural Patterns

- Problem: Sometimes difficult to realize relationships between entities
- o Important for code readability
- Solution: Structural patterns! o We're just going to talk about wrappers, which translate between incompatible interfaces

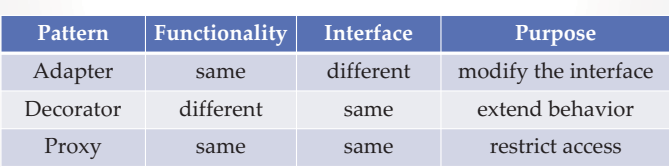

Structural Patterns: Adapter

- Changes an interface without changing functionality
	- o Rename a method
	- o Convert units
- Examples:
	- o Angles passed in using radians vs. degrees
	- o Bytes vs. strings
	- o Hex vs. decimal numbers

### Structural Patterns: **Decorator**

- Adds functionality without changing the interface o Add caching
- Adds to existing methods to do something additional while still preserving the previous spec o Add logging
- Decorators can remove functionality without changing the interface
	- o UnmodifiableList with add() and put()

# Structural Patterns: Proxy

- Wraps the class while maintaining the same interface and functionality
- Integer vs. int, Boolean vs. boolean
- Controls access to other objects
	- o Communication: manage network details when using a remote object
	- o Security: permit access only if proper credentials
	- o Creation: object might not yet exist because creation is expensive